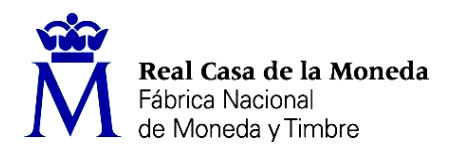

PROCESO DE SELECCIÓN LIBRE PARA CUBRIR PLAZAS EN RÉGIMEN DE CONTRATO LABORAL EN MODALIDAD DE FIJO.

**OE: 33/23**

DOS plazas de INGENIERO AUXILIAR DE PROYECTOS (Nivel 12) en la DIRECCIÓN COMERCIAL (Área Marketing)

**AVISO**

Realizada y corregida la prueba teórica eliminatoria, se han obtenido los siguientes resultados:

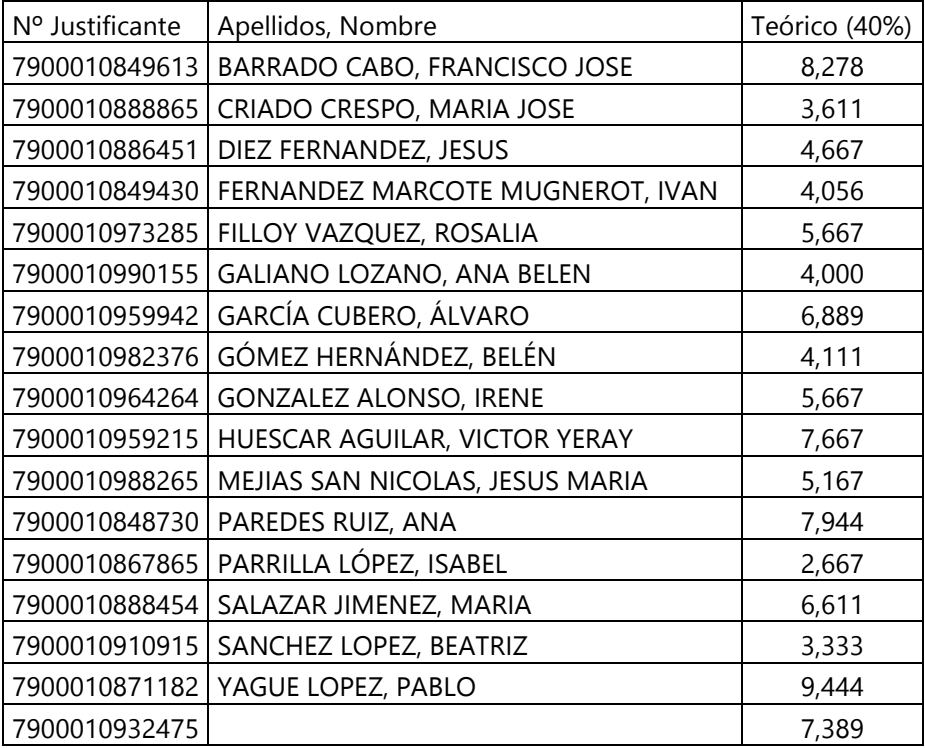

Se publica el cuadernillo de preguntas y la plantilla de respuestas.

Se establece plazo de presentación de impugnaciones los días 3, 6 y 7 de noviembre de 2023.

Los escritos deberán presentarse con DNI electrónico o certificado digital a través de del Registro electrónico común de la Administración General del Estado: [https://rec.redsara.es/registro/action/are/acceso.do,](https://rec.redsara.es/registro/action/are/acceso.do) indicando en el asunto la referencia "OE 33/23".

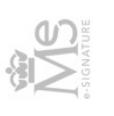

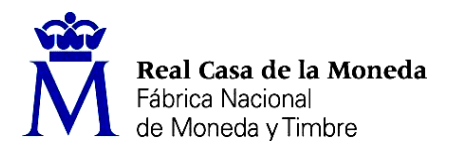

PROCESO DE SELECCIÓN LIBRE PARA CUBRIR PLAZAS EN RÉGIMEN DE CONTRATO LABORAL EN MODALIDAD DE FIJO.

Realizada y corregida la prueba práctica no eliminatoria de las personas que han superado la prueba teórica eliminatoria, se han obtenido los siguientes resultados:

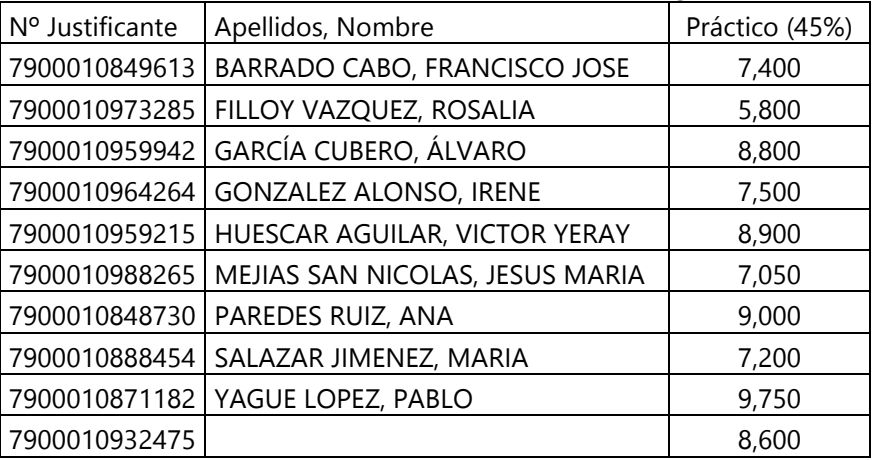

Se establece plazo de presentación de solicitud de revisión de examen los días 3, 6 y 7 de noviembre de 2023 y plazo de presentación de impugnaciones del 3 al 14 de noviembre de 2023.

Los escritos deberán presentarse con DNI electrónico o certificado digital a través de del Registro electrónico común de la Administración General del Estado: [https://rec.redsara.es/registro/action/are/acceso.do,](https://rec.redsara.es/registro/action/are/acceso.do) indicando en el asunto la

referencia "OE 33/23".

Madrid, en la fecha de la firma electrónica LA SECRETARIA DEL TRIBUNAL

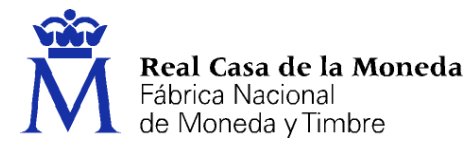

## **OE 33/23**

## **INGENIERO AUXILIAR DE PROYECTOS**

## *PRUEBA TEÓRICA ELIMINATORIA*

### **1. Podría decirse que un CMS es:**

- a) Un editor de texto mediante el cual el usuario puede visualizar el resultado final de lo que publica en un sitio web, mientras escribe; similar a los convencionales procesadores de texto.
- b) Un software alojado en un servidor web que se apoya en una o más bases de datos que se utiliza para la creación, gestión, publicación y presentación de grandes sitios Web.
- c) Una base de datos única donde gestionar todos los archivos que se publican en un sitio web.

## **2. Un texto alternativo debería ser preferentemente:**

- a) Descriptivo, no demasiado largo y sin abreviaturas.
- b) Descriptivo, no demasiado corto y con abreviaturas si es posible.
- c) Descriptivo, no demasiado largo, pero con abreviaturas.

### **3. Se puede afirmar que para que un sitio sea accesible:**

- a) Toda imagen en una página web, sea cual sea su propósito, debe tener definido su texto alternativo.
- b) No es necesario el texto alternativo para aquellas imágenes cuyo contenido sea textual.
- c) Toda imagen, cuyo contenido muestre información necesaria para comprender el contenido de la página, debe tener definido su texto alternativo.

## **4. En términos de accesibilidad, si una imagen es decorativa y no aporta información para comprender el contenido de la página:**

- a) La imagen debe tener texto alternativo (alt), pero no título (title).
- b) El texto alternativo (alt) debe estar vacío, pero sí debe tener título (title).
- c) El texto alternativo (alt) debe estar vacío, y tampoco debe asignarse título (title).

#### **5. En (X)HTML, ¿para qué sirve el atributo** *longdesc* **del elemento IMG?**

- a) En este atributo se debe recoger una descripción larga y detallada de la imagen.
- b) En este atributo se debe indicar la URL de la ubicación donde se encuentra la descripción larga de la imagen.
- c) Este atributo no existe para el elemento IMG. Toda descripción debe indicarse en el atributo *alt,* con independencia de la longitud.

### **6. Para las Administraciones Públicas, ¿cuándo se considera necesaria o recomendable la apertura de enlaces en ventana nueva?**

- a) Nunca se deben abrir enlaces en ventanas nuevas por la confusión que produce al usuario y los problemas que origina.
- b) Si enlaza a un sitio web externo o a un archivo adjunto.
- c) Siempre se deben abrir enlaces en ventanas nuevas, para evitar la pérdida de navegación del sitio original.

## **7. Uno de los requisitos principales para que una tabla de datos sea accesible es que cada celda de encabezado se identifique mediante el elemento:**

- a) TD
- b) TH
- c) TR

#### **8. De qué tipos de elementos se compone un formulario:**

- a) De 2 tipos de elementos: títulos y etiquetas
- b) De 2 tipos de elementos: etiquetas y controles
- c) De 2 tipos de elementos: botones y áreas de entrada

## **9. Respecto a los formularios, para que sean accesibles, se puede afirmar lo siguiente:**

- a) Todos los controles de un formulario, a excepción de los botones, deben ser identificados mediante una etiqueta que debe ser marcada mediante el elemento <label>.
- b) Todos los controles de un formulario deben ser identificados mediante un título <title>.
- c) Todos los controles de un formulario deben ser identificados mediante una etiqueta que debe ser marcada mediante el elemento <label>.

#### **10. Para incrustar un vídeo dentro de una página (X)HTML se debe utilizar el elemento:**

- a) EMBED
- b) OBJECT
- c) MEDIA

#### **11. Selecciona la respuesta INCORRECTA:**

- a) Incluir un vídeo en HTML5 según la especificación es tan sencillo como incluir una imagen.
- b) HTML5 no permite reproducir e incrustar contenido multimedia de video y sonido si no es gracias a la instalación de alguna aplicación o plugin externo.
- c) Para incrustar un vídeo en HTML5 se utilizará el elemento VIDEO, especificando la ruta y el formato del archivo o fuente a reproducir mediante los atributos src y type respectivamente.

## **12. En términos de accesibilidad, y respecto al control de reproducción de un vídeo o audio al cargar la página, se puede afirmar que:**

- a) Si la reproducción automática es necesaria, y el contiendo multimedia dura más de 5 segundos, será necesario proporcionar un mecanismo que permita controlar a los usuarios la reproducción.
- b) Siempre hay que evitar la reproducción automática de un vídeo o un audio, sin excepción.
- c) Si la reproducción automática es necesaria, siempre será necesario proporcionar un mecanismo que permita controlar a los usuarios la reproducción.

## **13. Respecto a los formatos de vídeo en HTML5 aceptados por los navegadores, selecciona la respuesta correcta:**

- a) Navegadores como Firefox y Opera apuestan por el empleo de códecs de vídeo y audio propietarios
- b) El códec de vídeo recomendado para Firefox es .mp3
- c) No todos los navegadores soportan todos los códecs existentes y no existe un formato que sea soportado en todos los navegadores

### **14. Para la creación e incorporación de elementos de vídeo en un sitio web de forma completamente accesible es importante priorizar tareas:**

- a) En primer lugar, se ha de ofrecer la transcripción textual. Y el siguiente requisito que se debería abordar es el de subtitulado.
- b) En primer lugar, se ha de ofrecer el subtitulado. Y el siguiente requisito que se debería abordar es el de la transcripción textual.
- c) Lo primero que se debe abordar en orden de prioridad son los aspectos relativos a la interacción (control de reproducción, uso independiente de dispositivo de entrada y tabulación adecuada).

## **15. En aras de la accesibilidad, si no se puede evitar el empleo de destellos y parpadeos en un elemento de vídeo:**

- a) Debe asegurarse que no se provocan más de 3 destellos por segundo y que el parpadeo no dura más de 5 segundos.
- b) Se necesitará sustituir el vídeo por otro vídeo que no tenga destellos ni parpadeos.
- c) Se deben evitar los destellos y parpadeos en el vídeo en directo, pero no en el pregrabado.

## **16. Los subtítulos en los vídeos pregrabados se pueden ofrecer incrustados en el propio vídeo o asociados en un fichero externo. Selecciona la opción INCORRECTA:**

- a) Los asociados en un fichero externo tienen la desventaja de que no permiten especificar los tiempos de aparición y desaparición de los textos sincronizados.
- b) Los incrustados tienen el inconveniente de que, para dar la posibilidad de ofrecer el vídeo con o sin subtitulado habría que generar más de un fichero.
- c) Los incrustados en el propio vídeo presentan la ventaja de que, al exportar a diferentes formatos de vídeo, el subtitulado permanecería siempre en su formato original.

## **17. Una de las ventajas de emplear gestores de contenido es que:**

- a) Se puede separar el contenido y la presentación, facilitando los cambios de diseño.
- b) Se incorporan los contenidos a través de consola de comandos, facilitando la edición de código nativo.
- c) No se gestionan metadatos de los documentos, evitando problemas asociados a la privacidad de datos personales.

## **18. Con respecto a la accesibilidad, cuál es la afirmación correcta, con relación a la definición de encabezados o títulos de página:**

- a) Todos los elementos de encabezado deben tener texto y englobar contenido.
- b) Se pueden incluir como encabezados elementos que funcionalmente no se comportan como tales para mejorar la usabilidad y la estética de la página.
- c) Siempre que haya un encabezado de nivel 1, se pueden producir saltos de no más de dos niveles. Es decir, se puede pasar de encabezado 1 a 3, pero no de 1 a 4.

### **19. Respecto a la identificación de listas, se puede afirmar lo siguiente:**

- a) En (X)HTML se distinguen 2 tipos de listas: o listas no ordenadas, o listas ordenadas.
- b) Los lectores de pantalla pueden reconocer una lista e informar a los usuarios de su presencia, pero no del número de elementos que la componen.
- c) Además, de las listas no ordenadas y de las listas ordenadas, existen las listas de definición, que están formadas por términos y definiciones.

#### **20. En términos de accesibilidad, si el único elemento de un enlace es una imagen, entonces:**

- a) Un enlace no puede tener solo una imagen. Para que sea accesible, el enlace debe tener texto.
- b) Al ser una imagen, esta debe ser suficientemente descriptiva por sí sola como para identificar cuál es el destino o función del enlace.
- c) Al no existir un texto en el enlace, el texto alternativo de la imagen debe identificar claramente el destino o función del enlace.

#### **21. Cuando un editor final de contenidos introduce un enlace se debe tener en cuenta que:**

- a) El texto del enlace debe ser descriptivo de su destino y las URL son suficientemente descriptivas.
- b) El texto del enlace debe destacar y llamar a la acción, por lo que se aconsejan textos como "Pinche aquí" o "Clic aquí".
- c) Ninguna de las anteriores.

## **22. En términos de accesibilidad, y con relación a la edición del estilo o aspecto visual del documento, se puede afirmar lo siguiente:**

- a) Los editores finales de contenido no deben usar párrafos vacíos para simular espacios en blanco, pero sí usar elementos de presentación como <br>.
- b) El estilo y presentación de la página no debe ser controlado por el gestor de contenidos con hojas de estilo.
- c) Los editores finales de contenido no deben usar párrafos vacíos para simular espacios en blanco, ni tampoco usar elementos de presentación como <br>.

## **23. El elemento HTML que crea un enlace a otras páginas, archivos o cualquier otra URL es:**

- a) <href>
- b)  $\langle$ a>
- c) <link>

## **24. El elemento <iframe>:**

- a) Representa un punto de integración para una aplicación externa o de contenido interactivo (en otras palabras, un plug-in).
- b) Representa un recurso externo, que puede ser tratado como una imagen, un contexto de navegación anidado, o como un recurso que debe ser manejado por un plug-in.
- c) Representa un contexto de navegación anidado, el cual permite incrustar otra página HTML en la página actual.

#### **25. El elemento HTML que se usa para crear controles interactivos para formularios basados en la web con el fin de recibir datos del usuario es:**

- a) <datalist>
- b) <input>
- c) <br/>button>

### **26. El elemento <main> representa:**

- a) El contenido principal del <body> de un documento o aplicación.
- b) Una sección genérica de un documento. Sirve para determinar qué contenido corresponde a qué parte de un esquema.
- c) una sección de una página que consiste en contenido que está indirectamente relacionado con el contenido principal del documento.

### **27. El elemento <header>:**

- a) Representa un grupo de ayudas introductorias o de navegación. Puede contener algunos elementos de encabezado, así como también un logo y otros componentes.
- b) Provee información general (metadatos) acerca del documento, incluyendo su título y enlaces a scripts y hojas de estilos.
- c) Representa una sección de una página cuyo propósito es proporcionar enlaces de navegación, ya sea dentro del documento actual o a otros documentos.

#### **28. Para hacer una lista ordenada en HTML se utiliza el elemento:**

- a) <datalist>
- $h$  <  $\langle$ ol >
- c) <list>

## **29. El atributo "href":**

- a) Especifica la URL del manifiesto de caché para el documento.
- b) Especifica el lenguaje del recurso asociado.
- c) Ninguna de las anteriores.

#### **30. Para definir el método HTTP a emplear para enviar el formulario usamos el atributo:**

- a) http-equiv
- b) enctype
- c) method

#### **31. El atributo "pattern":**

- a) Define una expresión regular con la cual el valor del elemento debe ser validado.
- b) Proporciona una sugerencia al usuario de lo que puede ser introducido en el campo.
- c) Indica la acción del elemento, anulando la acción definida en <form>.

#### **32. ¿Cuál es el atributo que especifica el alineamiento horizontal del elemento?**

- a) position
- b) padding
- c) align

#### **33. El atributo que define la URL del programa que procesa la información enviada en el formulario es:**

- a) accept
- b) action
- c) code

## **34. El atributo target con valor ="\_blank"**

- a) Es el valor predeterminado y abre el documento en la misma ventana o pestaña en la que se hizo clic.
- b) Abre el documento en una nueva ventana o pestaña.
- c) Abre el documento en el marco principal.

#### **35. Sobre la siguiente línea de código, marque la opción correcta:**

- <a href="mailto:someone@example.com">Send email</a>
- a) Es una instrucción correcta y abre el programa de correo electrónico del usuario para enviar un correo a [someone@example.com](mailto:someone@example.com)
- b) No es una instrucción correcta, porque mailto no se puede utilizar dentro del elemento <a>.
- c) Es una instrucción correcta y enviará un mensaje de correo electrónico directamente sin utilizar otro programa.

#### **36. Para crear un sitio web** *responsive***:**

- a) Se añade la propiedad "max-with" en el <head>
- b) Se añade la meta etiqueta "viewport"
- c) Las imágenes se tienen que cargar por defecto, para que se puedan ver en todos los dispositivos

#### **37. ¿Para qué sirve el control de formulario <input type="radio">?**

- a) Permiten a un usuario seleccionar CERO o MÁS opciones de un número limitado de opciones.
- b) Permite a los desarrolladores web incluir datos que no se pueden ver ni modificado por los usuarios cuando se envía un formulario.
- c) Permiten al usuario seleccionar SOLO UNA de un número limitado de opciones.

#### **38. Existen dos valores de visualización: Block e Inline. Selecciona la afirmación correcta:**

- a) <p> y <div> son elementos Block-level
- b) <p> y <a> son elementos Block-level
- c) <p> y <input> son elementos Inline

#### **39. Selecciona la afirmación INCORRECTA sobre las imágenes de fondo en CSS:**

- a) Por defecto, la imagen de fondo se repite, cubriendo toda la página.
- b) Se puede poner una imagen de fondo en un elemento específico como un <div> o un <p>.
- c) Una imagen de fondo siempre afectará a toda la página web.

#### **40. Respecto a las siguientes propiedades de CSS, selecciona la afirmación correcta:**

- a) El margin es el espacio entre el contenido y el borde del elemento.
- b) El padding es el espacio entre el contenido y el borde del elemento.
- c) El padding es el espacio alrededor del borde de un elemento.

#### **41. Para qué sirve la propiedad text-align-last:**

- a) Para especificar la alineación de la última línea del texto.
- b) Para que se aplique la alineación del bloque anterior.
- c) Esa propiedad no existe.

#### **42. En CSS responsive, una grid-view tiene las siguientes características:**

- a) Generalmente tiene 15 columnas y un ancho del 100%, y se expande y reduce a medida que cambia el tamaño de la ventana del navegador.
- b) Generalmente tiene 12 columnas y un ancho del 100%, y se expande y reduce a medida que cambia el tamaño de la ventana del navegador.
- c) Generalmente tiene 15 columnas y un ancho del 100% para tamaños máximos y 9 columnas y un ancho del 60% en tamaños menores.

#### **43. Respecto a las clases disponibles para los contenedores en Bootstrap 4, se puede afirmar lo siguiente:**

- a) La clase .container-fluid proporciona un contenedor de ancho fijo de tipo responsive.
- b) La clase .container proporciona un contenedor de ancho fijo de tipo responsive.
- c) El contenedor con clase .container no cambiará su ancho en diferentes tamaños de pantalla.

### **44. Si queremos hacer en Bootstrap 4 una caja con borde y algo de padding (relleno) alrededor de su contenido, con opciones para encabezados, pies, colores, etc., ¿qué es lo más indicado?**

- a) Jumbotron
- b) Tables
- c) Cards

### **45. ¿Qué clase da forma de círculo a una imagen en Bootstrap 4?**

- a) .rounded-circle
- b) .img-circle
- c) .img-rounded

#### **46. ¿Qué clase se utiliza en Bootstrap 4 para crear una paginación básica?**

- a) .pages
- b) .pagination
- c) .navigation

### **47. ¿Qué clase se utiliza en Bootstrap 4 para crear un botón grande?**

- a) .btn-l
- b) .btn-xl
- c) .btn-lg

### **48. ¿Qué clase se utiliza en Bootstrap 4 para indicar que se trata de un menú desplegable?**

- a) .dropdown
- b) .dropdown-list
- c) .select

### **49. Sobre qué pilares tecnológicos se ha construido Google Analytics 4:**

- a) Sobre Google Alerts, que mide el Journey entre dispositivos de todos los usuarios
- b) Sobre Firebase Analytics, que introduce el nuevo modelo de datos orientado a los eventos
- c) Sobre Google web tag (wtag), una librería unificada que funciona como contenedor

#### **50. Algunos de los roles disponibles en Google Analytics 4 son:**

- a) Administrador, Editor, Analista y Lector
- b) Administrador, Diseñador, Analista y Lector
- c) Editor, Diseñador, Marketer, y Lector

#### **51. En Google Analytics 4 se ofrecen informes en cuatro bloques:**

- a) Resumen de informes, DAFO, Ciclo de Vida, y Usuario
- b) Resumen de informes, En tiempo real, Ciclo de Vida, y Usuario
- c) En tiempo real, Ciclo de Vida, Usuario, y de Geomarketing

#### **52. En Google Analytics 4, el Valor de Tiempo de Vida del cliente:**

- a) Nos ayuda a entender el valor de los usuarios que hemos adquirido a partir de nuestras acciones de marketing en los últimos 90 días
- b) Nos ayuda a entender el valor de los usuarios que hemos adquirido a partir de nuestras acciones de marketing en los últimos 80 días
- c) Nos ayuda a entender el valor de los usuarios que hemos adquirido a partir de nuestras acciones de marketing en los últimos 120 días

## **53. En Google Analytics 4, para realizar la medición de usuarios entre dispositivos, se emplean tres tecnologías de forma combinada:**

- a) Device ID, Market user, y Google Signals
- b) User ID, Geo ID, y Google Signals
- c) Device ID, User ID, y Google Signals

### **54. Los Objetivos digitales se denominan SMART al ser:**

- Specifict, Measurable, Achievable, Realistic y Timely
- b) Small, Measurable, Active, Realistic y Timely
- c) Specifict, Measurable, Achievable, Rotative y Timely

## **55. Según el artículo 62 del XI Convenio Colectivo FNMT, la simulación de enfermedad o accidente será considerada cómo qué tipo de falta**

- a) Falta leve
- b) Falta grave
- c) Falta muy grave

#### **56. ¿En cuantas semanas se amplía el periodo de suspensión en el supuesto de parto múltiple?**

- a) 2 semanas por cada hijo a partir del segundo
- b) 3 semanas por cada hijo a partir del segundo
- c) 4 semanas por cada hijo a partir del segundo

### **57. En la técnica del masaje cardíaco de primeros auxilios, se debe conseguir un ritmo de:**

- a) 100 compresiones por minuto
- b) 60 compresiones por minuto
- c) 80 compresiones por minuto

### **58. Según el III Plan de Igualdad de la FNMT, a que término corresponde la siguiente afirmación:**

- "Cualquier persona podrá recabar de los tribunales la tutela del derecho a la igualdad entre mujeres y hombres de acuerdo con lo establecido en el artículo 53.2 de la Constitución, incluso tras la terminación de la relación en la que supuestamente se ha producido la discriminación."
- a) Acciones positivas
- b) Tutela judicial efectiva
- c) Indemnidad frente a represalias

#### **59. Según el III Plan de igualdad de la FNMT, Partes que han concertado dicho Plan:**

- a) 13 personas representantes de la organización y 13 personas representantes de las personas trabajadoras que coinciden con las personas que forman parte del comité intercentros.
- b) 1 persona por parte de la organización y 1 persona representante de las personas trabajadoras que coinciden en la comisión de igualdad.
- c) Es un Plan que viene definido por la organización y que presenta a las personas representantes de las personas trabajadoras para su información.

### **60. Según el III Plan de igualdad de la FNMT, una de las medidas a tomar en el área de conciliación de la vida laboral, familiar y personal, es:**

- a) Transmitir la información en materia de igualdad a través de los medios de comunicación
- b) Revisión de los permisos retribuidos: Por violencia de género, por embarazo a partir de la semana 37 (35 en múltiple), acompañamiento médico o trámites legales a mujeres menores víctimas de violencia de género
- c) Curso de capacitación de igualdad y de acoso sexual y de acoso por razón de sexo (personal con mando, delegados de prevención personal de recursos humanos)

# **HOJA DE RESPUESTAS CORRECTAS**

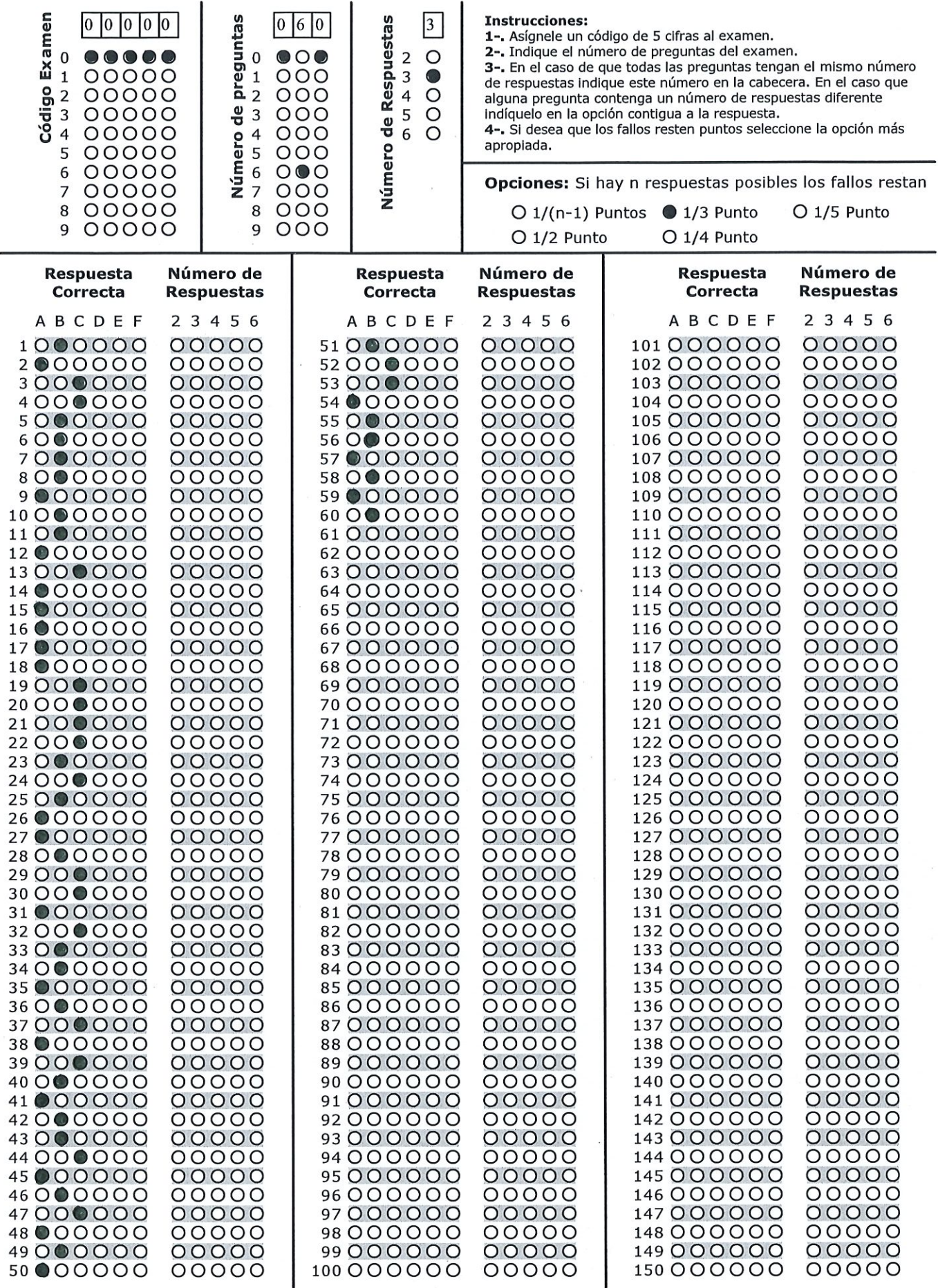

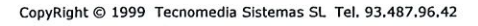

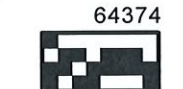